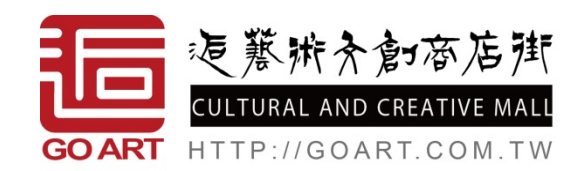

## 我要開店指南-VIP 店家專用

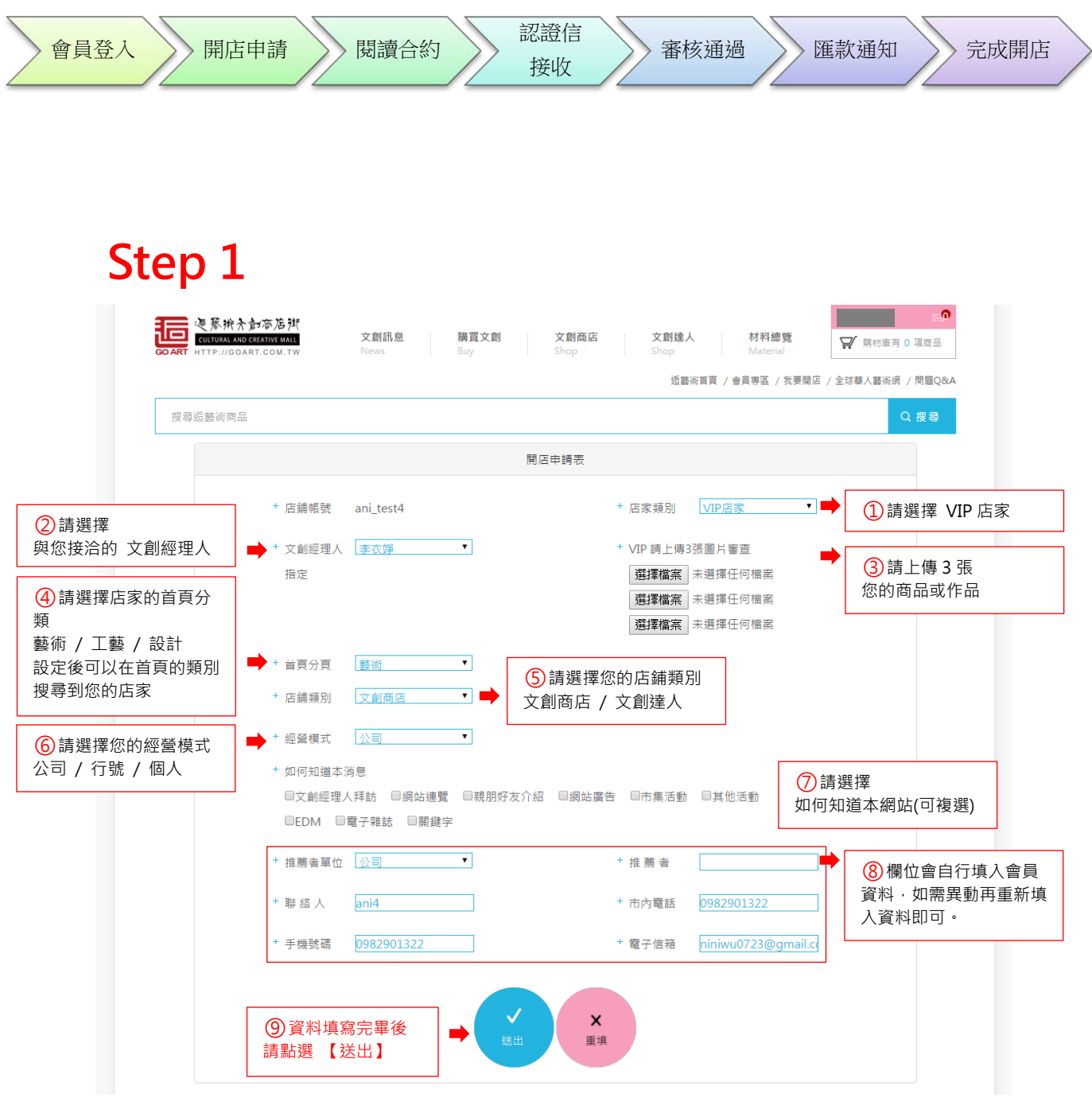

## **Step 2**

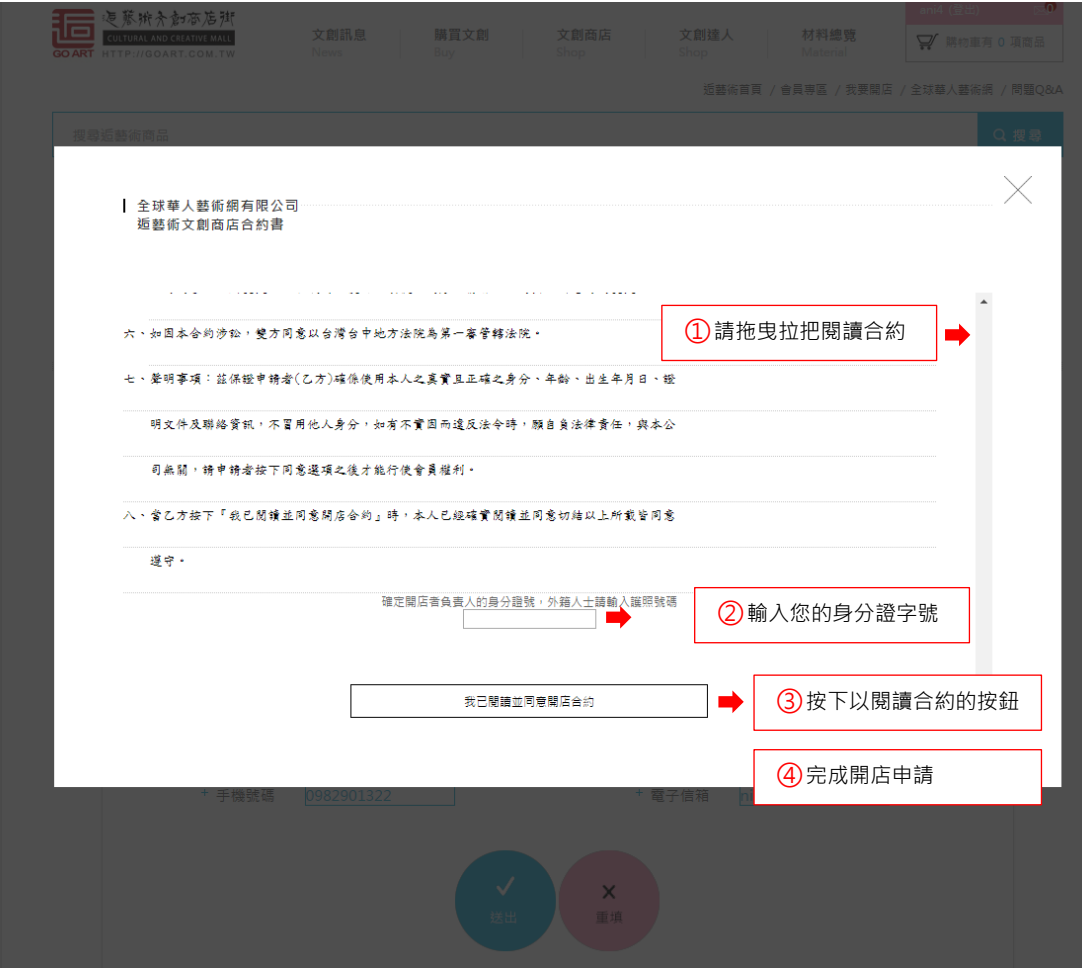

## **Step 3**

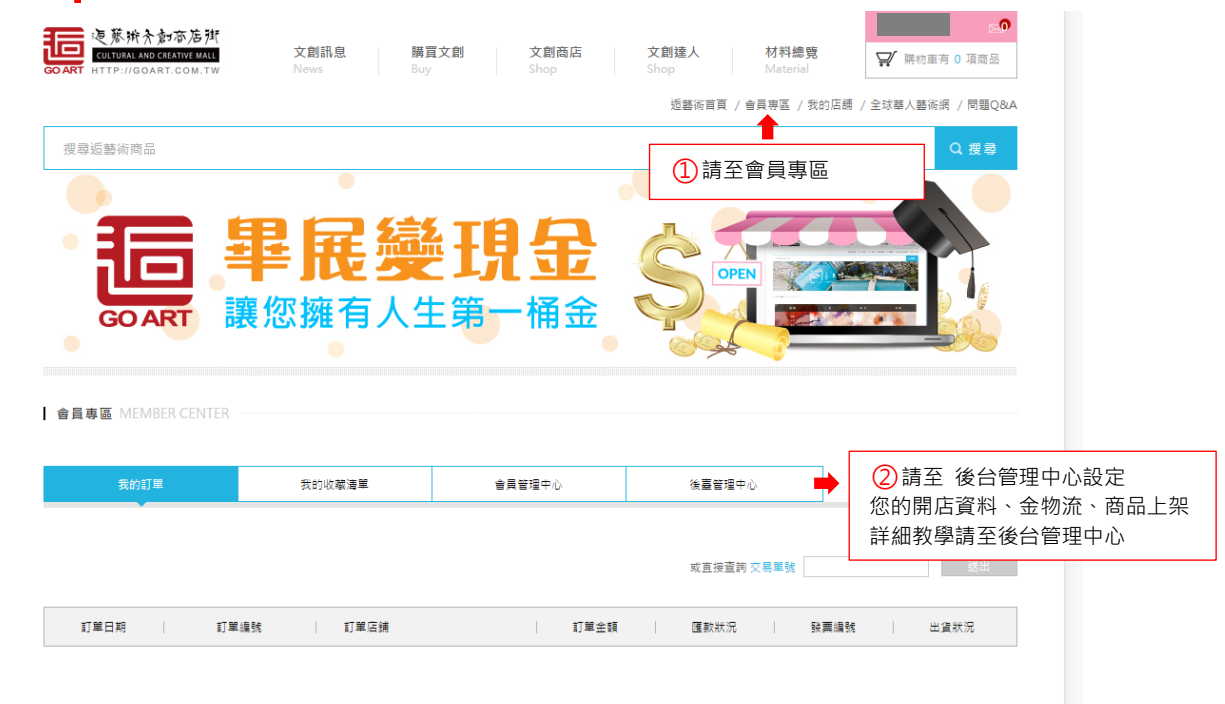